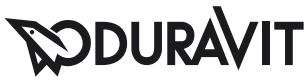

|< 370 мм >|

## DuraStyle **Унитаз комбинированный для** SensoWash® # 215659..00

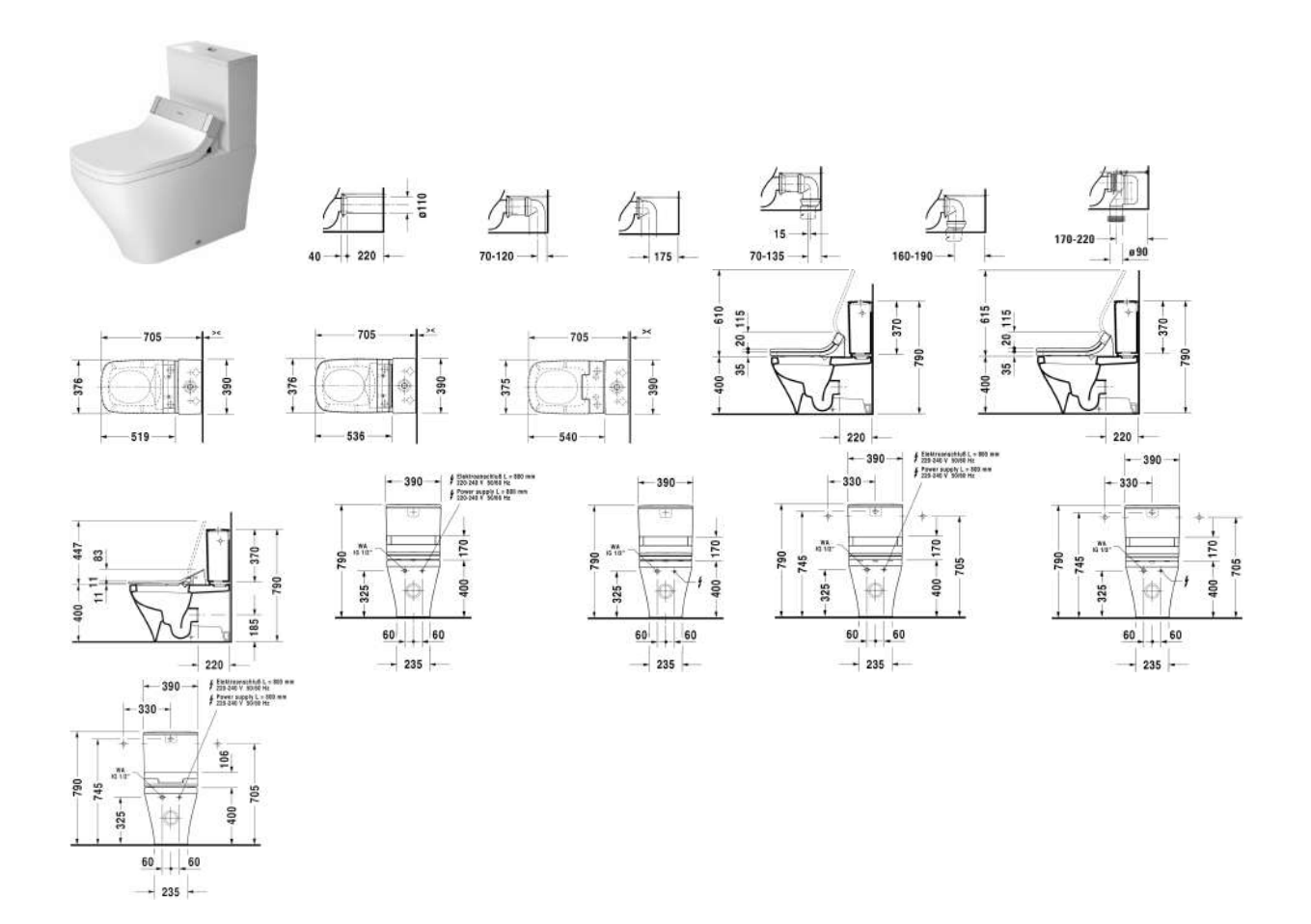

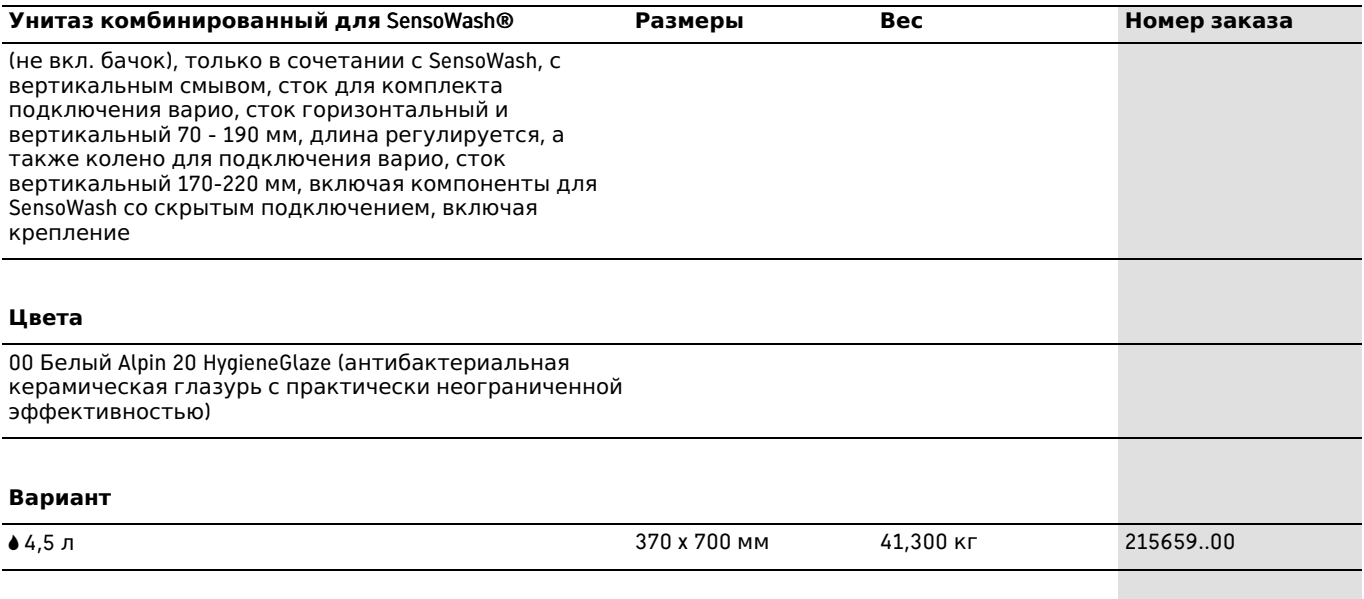

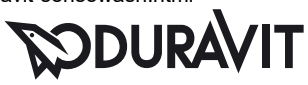

## DuraStyle **Унитаз комбинированный для** SensoWash® # 215659..00

|< 370 мм >|

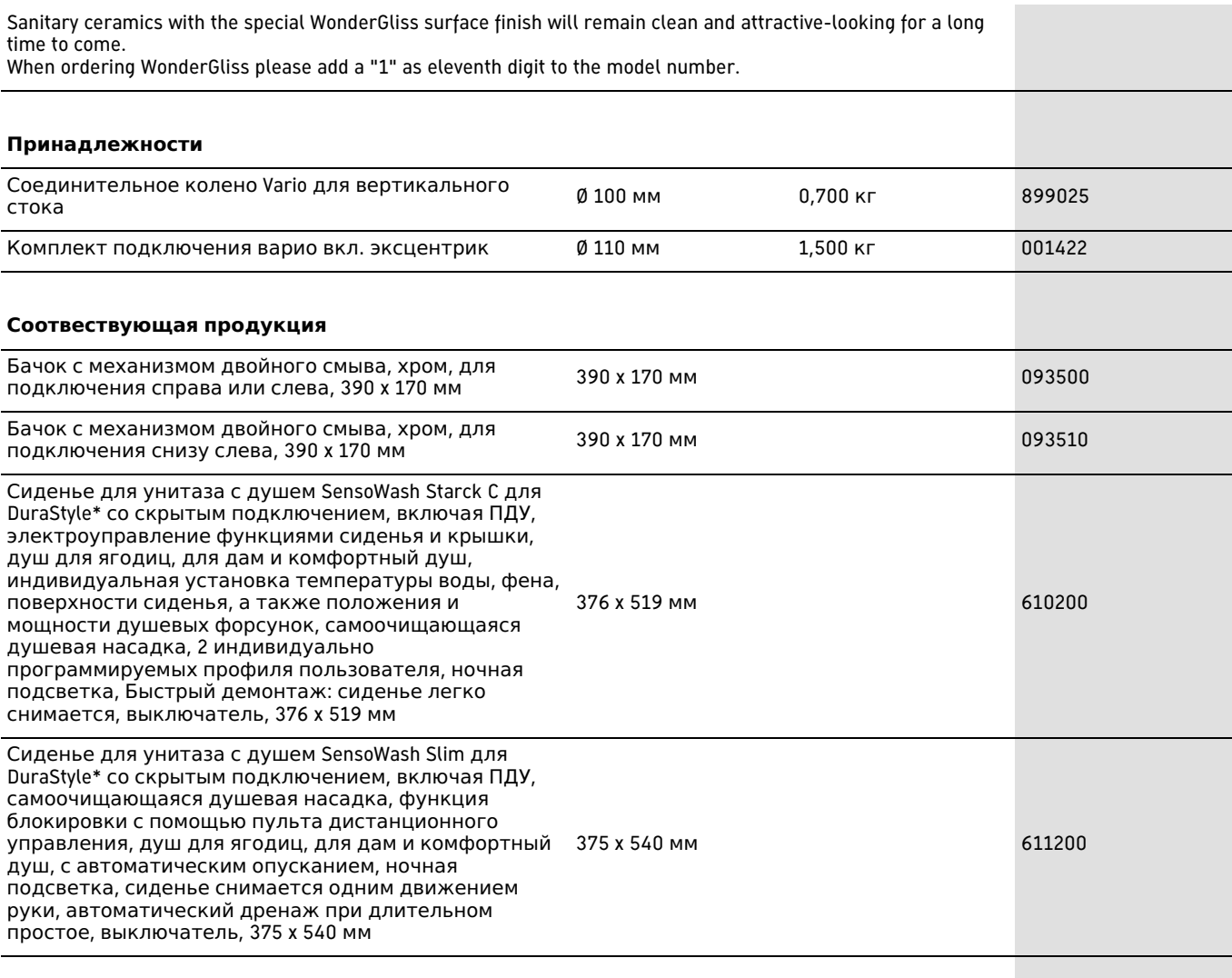

All drawings contain the necessary measurements which are subject to standard tolerances. They are stated in mm and are non-binding. Exact measurements, in particular for customised installation scenarios, can only be taken from the finished ceramic piece.